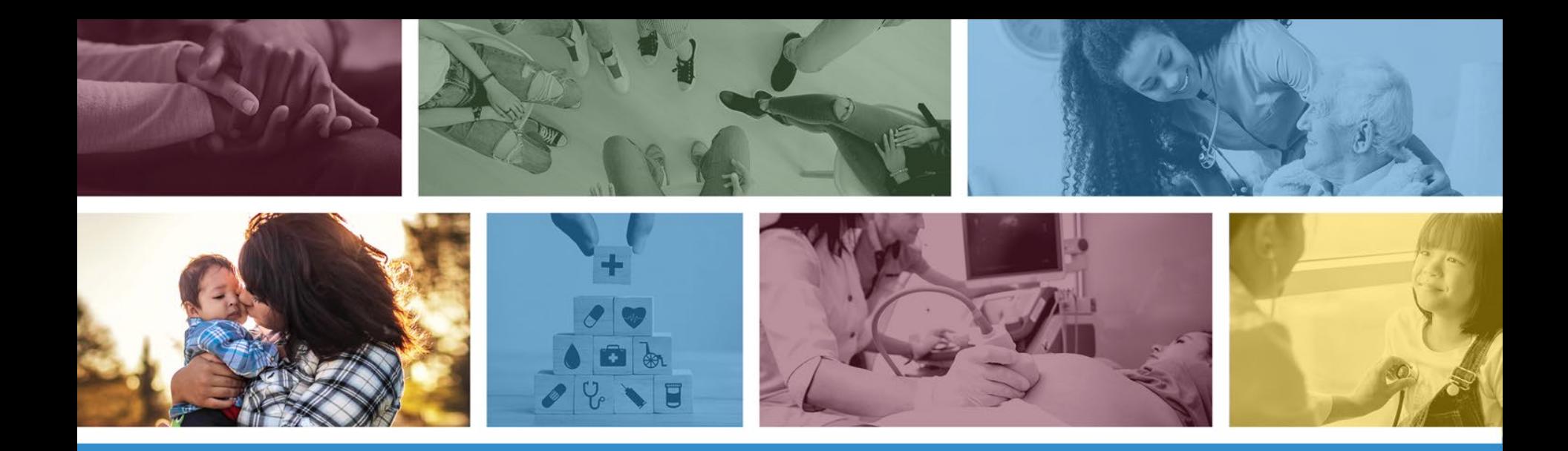

#### **DUGless Portal Updates for October 2020**

Angela Aguayo DHCM/Office of Data Analytics

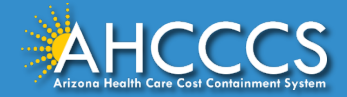

## **Overview of Updates**

- 1. Adding two new fields: CALOCUS Score and CALOCUS Date
- 2. New edit: Date of Birth will be calculated by Effective Date
- 3. Adding values to the Referral Source and Substance Use Type

\*\*These updates will go live on 10/01/2020\*\*

\*Testing will be available starting 8/31/2020\*

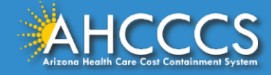

## **New: CALOCUS Fields**

- Based on the announcement sent in May 2020, AHCCCS will no longer use the CASII instrument and begin the implementation of the CALOCUS instrument, effective <del>October 1, 2020</del>. TBD
- ❖ This change will affect the current DUGless Portal.
- Any remaining CASII data will be allowed to be submitted into the Portal, but the Effective Date must be dated **before** 10/01/2020.
- For records with an Effective Date on or after 10/01/2020, the CALOCUS data will be required, and CASII data will not be allowed.

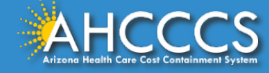

## **CALOCUS Date and Score**

#### Rules and Definitions

- Entry must be ascertained by a clinical professional.
- $\cdot \cdot$  If a Member is age 6 or older and less than age 18, a CALOCUS fields are required.
- $\cdot$  If a Member is younger than 6 years OR 18 years old or greater the CALOCUS Date must be blank and CALOCUS Score must be '99' Not Applicable due to Age.
- ❖ Age is based on the Effective Date field in the record

Date Valid Values - YYYYMMDD

Score Valid Values - 07-40 or 99

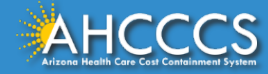

### **CALOCUS Score – Valid Values**

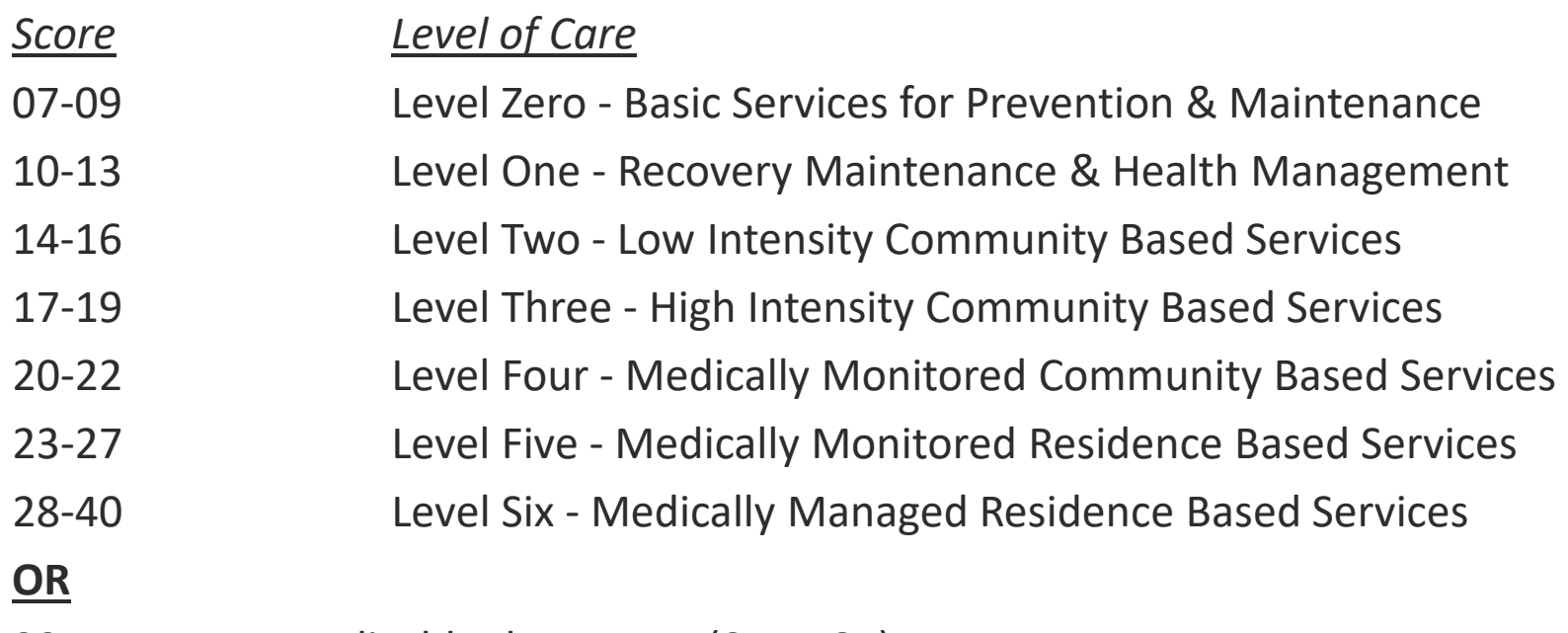

99 Not applicable due to age (0-5, 18+)

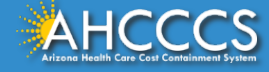

### New CALOCUS Fields – Single Case Record

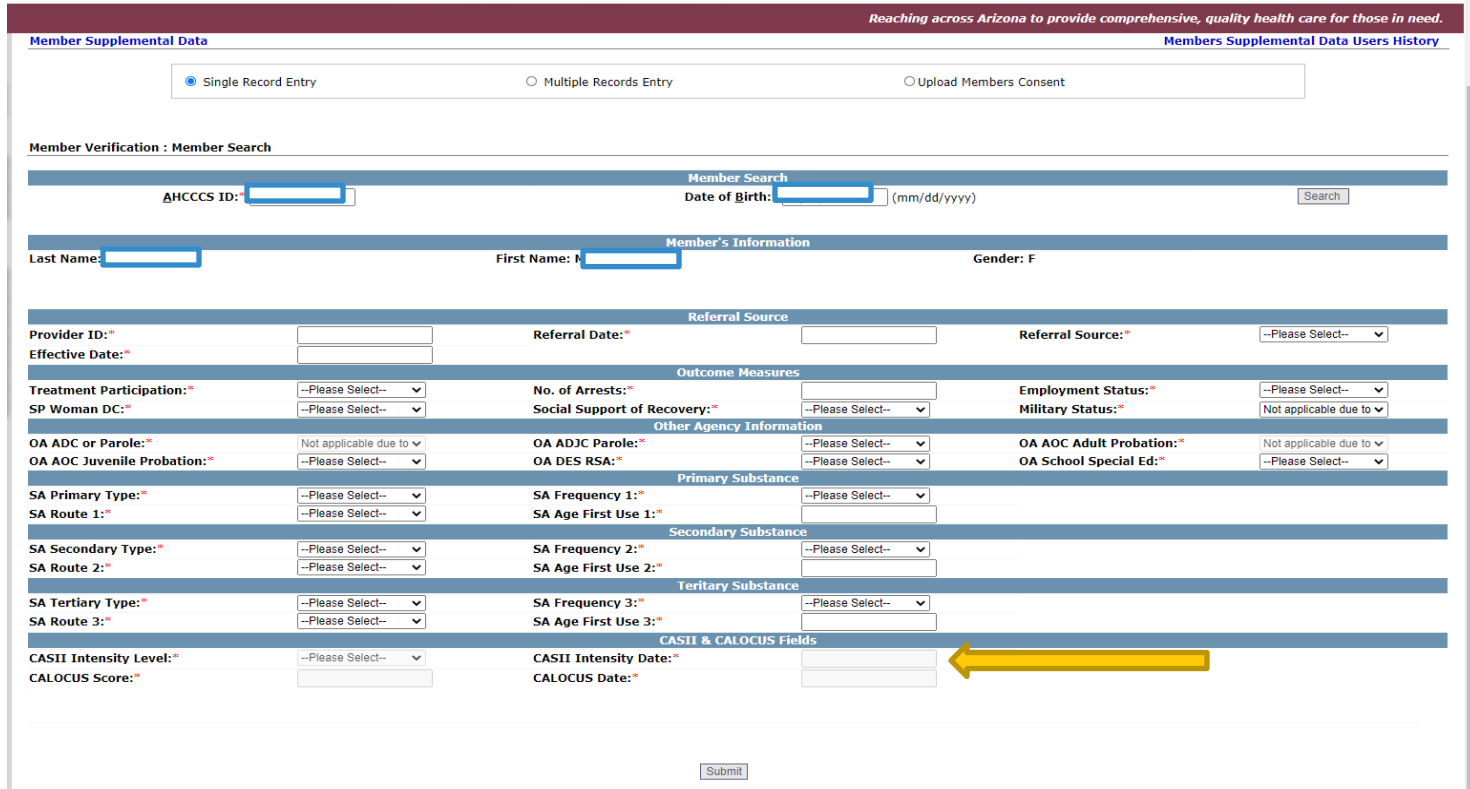

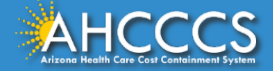

# New CALOCUS Fields – Multiple Records Entry – File Layout

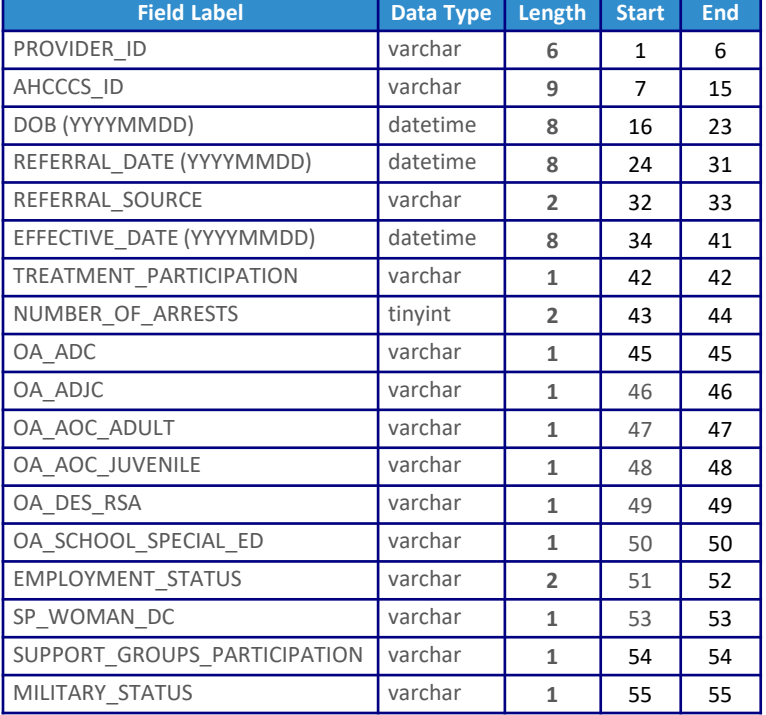

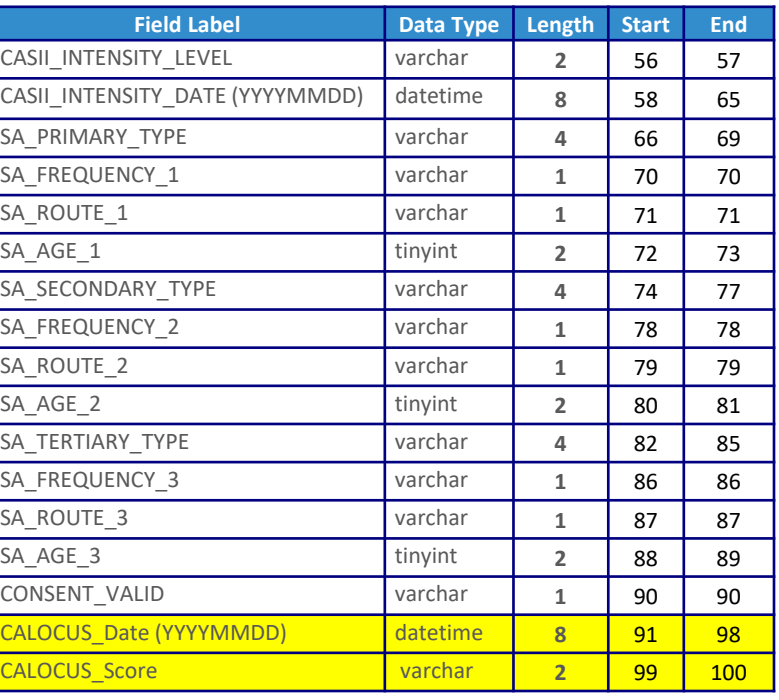

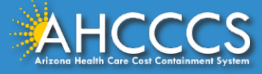

# New CALOCUS Fields – Multiple Records Entry –<br>File Record Sample

 $\lozenge$  If entering CASII fields, leave CALOCUS fields blank/spaces  $\dots$  If entering CALOCUS fields, leave CASII fields blank/spaces

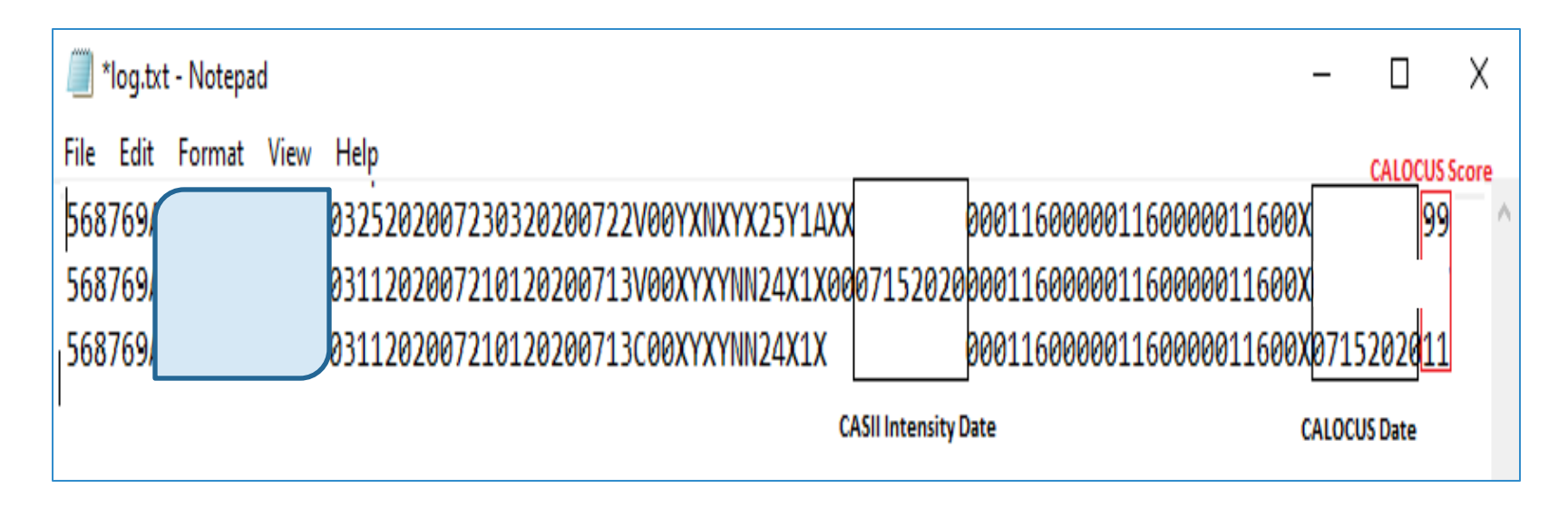

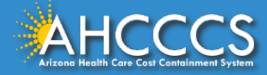

### New Edit – Effective Date & Date of Birth

 $\cdot$  **Date of Birth will be calculated based on the Effective Date** entered in the record.

### $\triangle$  The following fields have age edits/rules:

- AZ Dept of Corrections (ADC)/Parole (OA\_ADC)
- AZ Dept of Juvenile Corrections (OA\_ADJC)
- > Adult Probation (OA\_AOC\_Adult)
- Juvenile Probation (OA\_AOC\_Juvenlie)
- > School Special Education (OA\_SCHOOl\_SPECIAL\_ED)
- Employment Status
- Military Status
- CASII Date/Score
- CALOCUS Date/Score

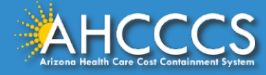

## Adding values to Referral Source and Substance Use Type

- Adding the following two valid values to the Referral Source field:
	- 02 Alcohol/Drug Abuse Care Provider
	- $\geqslant$  06 Employer/Employee Assistance Program (EAP)
- Adding and editing the following valid values to the fields SA\_Primary, SA Secondary, and SA Tertiary Types:
	- $\geqslant$  0601 Non-prescription Methadone
	- $\geq$  0801 PCP (Phencyclidine)
	- $\geq 1401$  Other Tranquilizers
	- 1501 Barbiturates
	- $\geq 1605$  Other Sedatives (CNS Depressants)
	- $\geq 1801$  Over the Counter Medication

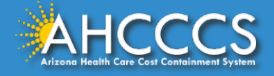

## **Testing**

- Testing will be available to all providers starting 8/31/2020.
- **\*** Please send an email to request a test login and password.
- $\cdot$  If new testing account, please include the following information in your email:
	- $\triangleright$  Provider Name
	- $\triangleright$  Name of Person Entering Data
	- $\triangleright$  AHCCCS Provider ID
	- $\triangleright$  National Provider Identifier (NPI)
	- $\triangleright$  Tax Identification Number (TIN)

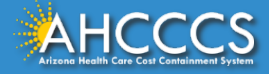

# Questions?

### Please email angela.aguayo@azahcccs.gov

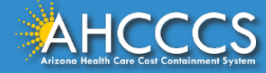

## Thank You.

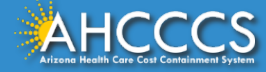